# **numericalmodel Documentation**

*Release 0.1.0*

**Yann Büchau**

**Apr 01, 2017**

# Contents:

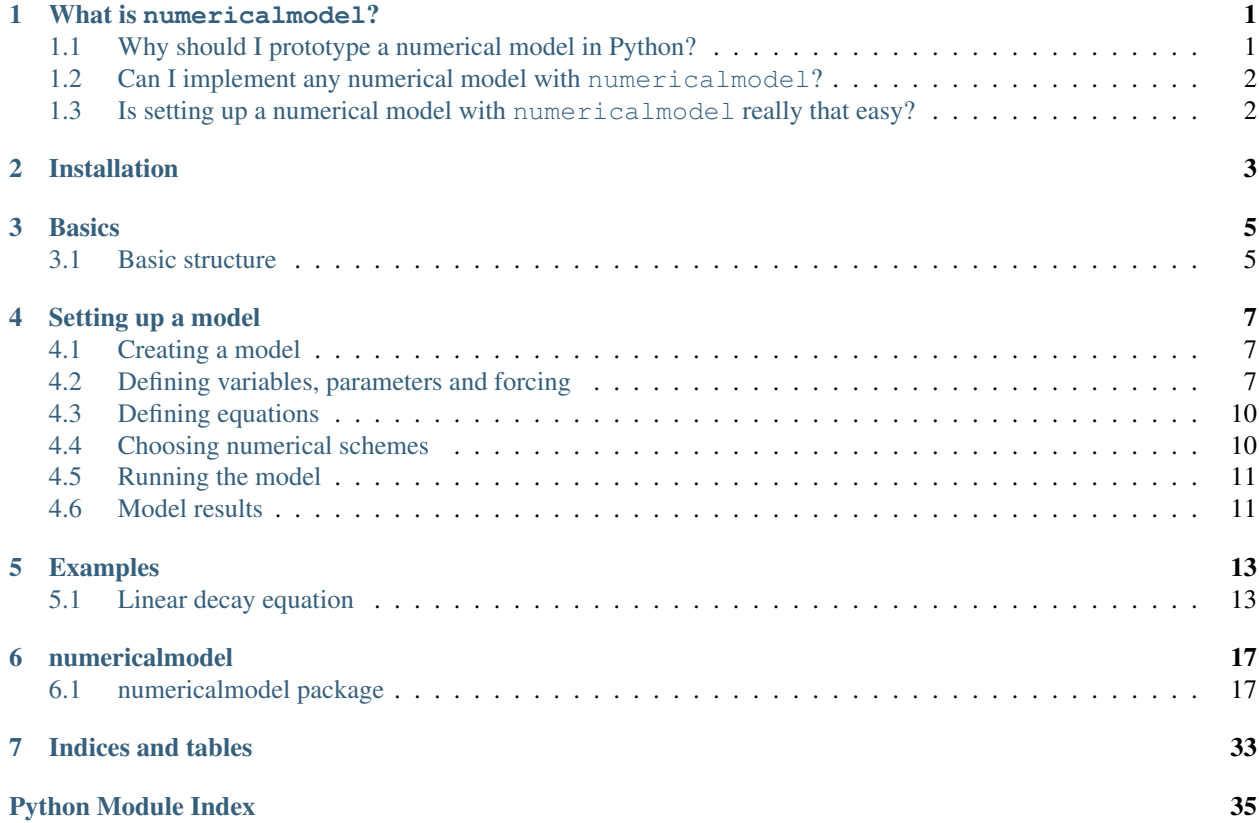

### What is numericalmodel?

<span id="page-4-0"></span>The Python package [numericalmodel](#page-20-1) is an attempt to **make prototyping simple numerical models** in Python an easy and painless task.

# <span id="page-4-1"></span>**Why should I prototype a numerical model in Python?**

During development phase of a model, it is very handy to be able to flexibly change crucial model parts. One might want to quickly:

- add more variables/parameters/forcings
- add another model equation
- have specific forcings be time-dependent
- test another numerical scheme
- use different numerical schemes for each equation
- combine numerical schemes to solve different equation parts
- etc.

Quickly achieving this in a compiled, inflexible language like Fortran or C may not be that easy. Also, debugging or unit testing such a language is way more inconvenient than it is in Python. With Python, one can take advantage of the extreme flexibility that object orientation and object introspection provides.

While it is obvious, that such a prototyped model written in an interpreted language like Python will never come up to the speed and efficiency of a compiled language, it may seem very appealing in terms of flexibility. Once it's clear how the model should look like and fundamental changes are unlikely to occur anymore, it can be translated into another, faster language.

# <span id="page-5-0"></span>**Can I implement any numerical model with numericalmodel?**

No, at least for now  $:-)$ . Currently, there are a couple of restrictions:

- only zero-dimensional models are supported for now. Support for more dimensions is on the TODO-list.
- [numericalmodel](#page-20-1) is focused on physical models

But that doesn't mean that you can't create new subclasses from [numericalmodel](#page-20-1) to fit your needs.

# <span id="page-5-1"></span>**Is setting up a numerical model with numericalmodel really that easy?**

Have a look at the *[Basics](#page-8-0)*, *[Setting up a model](#page-10-0)* and the *[Examples](#page-16-0)* and see for yourself.

Installation

<span id="page-6-0"></span>[numericalmodel](#page-20-1) is best installed via pip:

pip3 install --user numericalmodel

# **Basics**

# <span id="page-8-1"></span><span id="page-8-0"></span>**Basic structure**

The basic model structure is assumed the following:

- The model itself (**[NumericalModel](#page-26-0)**) knows:
	- some metadata
	- the variables ([SetOfStateVariables](#page-26-1))
	- the parameters ([SetOfParameters](#page-26-2))
	- the forcing ([SetOfForcingValues](#page-25-0))
	- the numerical schemes ([SetOfNumericalSchemes](#page-31-0))
	- *[output facilities]*
- The numerical schemes (**[SetOfNumericalSchemes](#page-31-0)**) know:
	- the individual numerical schemes (Numerical Scheme) each for a specific equation ([Equation](#page-21-0))
	- how to integrate their equations ([NumericalScheme.integrate](#page-29-0))
- The equations (**[SetOfEquations](#page-22-0)**) know:
	- the equation variable  $(\textit{StateVariable})$  $(\textit{StateVariable})$  $(\textit{StateVariable})$
	- the equation input ( $SetOfInterfaceValues$ ) which may contain other variables
	- how to calculate the equation (e.g. the linear and nonlinear part of a derivative)

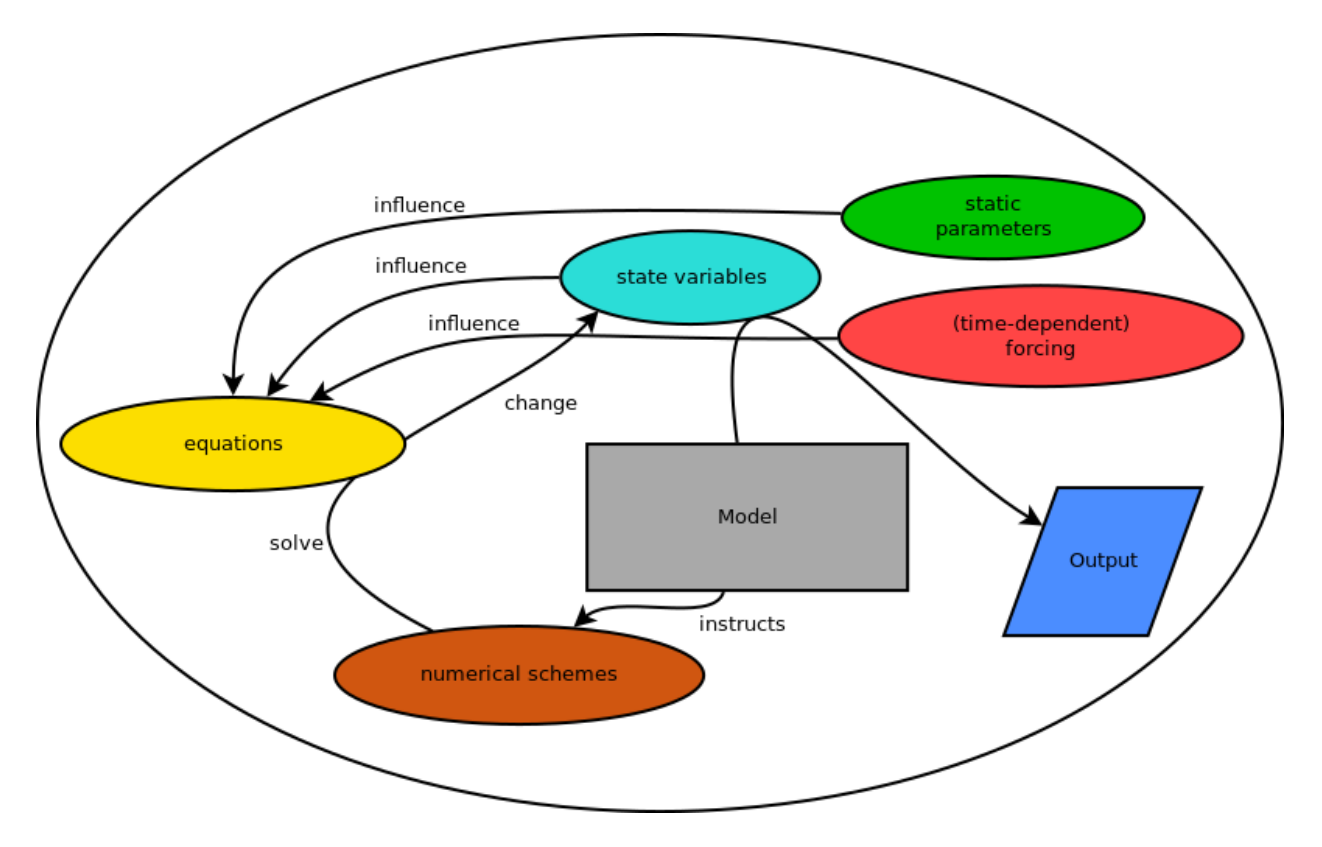

Fig. 3.1: The basic model structure

## Setting up a model

<span id="page-10-0"></span>We are going to implement a simple linear decay equation:

$$
\frac{dT}{dt} = -a \cdot T + F
$$

Where T is the temperature in Kelvin,  $a > 0$  is the linear constant and F the forcing parameter.

To set up the model, some straight-forward steps are necessary. First, import the [numericalmodel](#page-20-1) module:

**import numericalmodel**

# <span id="page-10-1"></span>**Creating a model**

First initialize an object of [NumericalModel](#page-26-0):

model = numericalmodel.numericalmodel.NumericalModel()

We may tell the model to start from time 0:

model.initial\_time = 0

# <span id="page-10-2"></span>**Defining variables, parameters and forcing**

The [StateVariable](#page-26-3), [Parameter](#page-25-2), and [ForcingValue](#page-23-0) classes all derive from [InterfaceValue](#page-23-1), which is a convenient class for time/value management. It also provides interpolation (InterfaceValue. \_call\_). An [InterfaceValue](#page-23-1) has a (sensibly unique) [id](#page-24-1) for it to be referencable in a [SetOfInterfaceValues](#page-25-1).

For convenience, let's import everything from the interfaces submodule:

**from numericalmodel.interfaces import** \*

Let's define our state variable. For the simple case of the linear decay equation, our only state variable is the temperature  $T$ :

temperature = StateVariable( id = "T", name = "temperature", unit = "K")

Providing a name and a unit documents your model on the fly.

Tip: All classes in [numericalmodel](#page-20-1) are subclasses of [ReprObject](#page-32-0). This makes them have a proper <u>repr</u> method to provide an as-exact-as-possible representation. So at any time you might do a print(repr(temperature)) or just temperature<ENTER> in an interactive python session to see a representation of this object:

```
numericalmodel.interfaces.StateVariable(
   time_function = numericalmodel.utils.utcnow,
   values = array([], dtype=float64),
   name = 'temperature',
   times = array([], dtype=float64),
   unit = 'K',
   id = 'T',interpolation = 'zero'
    \lambda
```
The others -  $a$  and  $F$  - are created similarly:

```
parameter = Parameter( id = "a", name = "linear parameter", unit = "1/s")
forcing = ForcingValue( id = "F", name = "forcing parameter", unit = "K/s")
```
Now we add them to the model:

```
model.variables = SetOfStateVariables( [ temperature ] )
model.parameters = SetOfParameters( [ parameter ] )
model.forcing = SetOfForcingValues( [ forcing ] )
```
**Tip:** A lot of objects in [numericalmodel](#page-20-1) also have a sensible  $\text{Istr}_\text{m}$  method, which enables them to print a summary of themselves. For example, if we do a print (model):

```
###
### "numerical model"
### - a numerical model -
### version 0.0.1
###
by:
anonymous
a numerical model
--------------------------------------------------------------
This is a numerical model.
##################
### Model data ###
##################
```

```
initial time: 1490648927.012074
#################
### Variables ###
#################
"temperature"
--- T [K] ---currently: ? [K]
interpolation: zero
0 total recorded values
##################
### Parameters ###
##################
"linear parameter"
--- a [1/s] ---currently: ? [1/s]
interpolation: linear
0 total recorded values
###############
### Forcing ###
###############
"forcing parameter"
--- F [K/s] ---currently: ? [K/s]
interpolation: linear
0 total recorded values
###############
### Schemes ###
###############
none
```
Note: When an *[InterfaceValue](#page-23-1)'s [value](#page-25-3)* is set, a corresponding time is determined to record it. The default is to use the return value of the *[InterfaceValue.time\\_function](#page-24-2)*, which in turn defaults to the current utc timestamp. When the model was told to use temperature, parameter and forcing, it automatically set the [InterfaceValue.time\\_function](#page-24-2) to its internal [model\\_time](#page-27-0). That's why it makes sense to define initial values after adding the [InterfaceValue](#page-23-1) s to the model.

Now that we have defined our model and added the variables, parameters and forcing, we may set initial values:

```
temperature.value = 20 + 273.15parameter.value = 0.1forcing.value = 28
```
**Tip:** We could also have made use of  $SetOfInterfaceValues'$  $SetOfInterfaceValues'$  handy indexing features and have said:

```
model. variables['T"].value = 20 + 273.15model.parameters["a"].value = 0.1
model.forcing["F"].value = 28
```
# <span id="page-13-0"></span>**Defining equations**

We proceed by defining our equation. In our case, we do this by subclassing  $Proposition$ , since the linear decay equation is a prognostic equation:

```
class LinearDecayEquation(numericalmodel.equations.PrognosticEquation):
    "''"''"Class for the linear decay equation
    "''"def linear_factor(self, time = None ):
        # take the "a" parameter from the input, interpolate it to the given
        # "time" and return the negative value
       return - self.input["a"](time)
   def independent_addend(self, time = None ):
        # take the "F" forcing parameter from the input, interpolate it to
        # the given "time" and return it
       return self.input["F"](time)
   def nonlinear_addend(self, *args, **kwargs):
       return 0 # nonlinear addend is always zero (LINEAR decay equation)
```
Now we initialize an object of this class:

```
decay_equation = LinearDecayEquation(
   variable = temperature,
    input = SetOfInterfaceValues( [parameter, forcing] ),
    )
```
We can now calculate the [derivative](#page-20-2) of the equation with the  $derivative$  method:

```
>>> decay_equation.derivative()
-28.314999999999998
```
# <span id="page-13-1"></span>**Choosing numerical schemes**

Alright, we have all input we need and an equation. Now everything that's missing is a numerical scheme to solve the equation. [numericalmodel](#page-20-1) ships with the most common numerical schemes. They reside in the submodule [numericalmodel.numericalschemes](#page-27-1). For convenience, we import everything from there:

```
from numericalmodel.numericalschemes import *
```
For a linear decay equation whose parameters are independent of time, the [EulerImplicit](#page-27-2) scheme is a good choice:

```
implicit_scheme = numericalmodel.numericalschemes.EulerImplicit(
    equation = decay_equation
    \lambda
```
We may now add the scheme to the model:

```
model.numericalschemes = SetOfNumericalSchemes( [ implicit_scheme ] )
```
That's it! The model is ready to run!

# <span id="page-14-0"></span>**Running the model**

Running the model is as easy as telling it a final time:

```
model.integrate( final_time = model.model_time + 60 )
```
# <span id="page-14-1"></span>**Model results**

The model results are written directly into the  $StateVariable$ 's cache. You may either access the values directly via the [values](#page-25-4) property (a [numpy.ndarray](https://docs.scipy.org/doc/numpy/reference/generated/numpy.ndarray.html#numpy.ndarray)) or interpolated via the InterfaceValue. call method.

One may plot the results with matplotlib.pyplot:

```
import matplotlib.pyplot as plt
plt.plot( temperature.times, temperature.values,
    linewidth = 2,
    label = temperature.name,
    )
plt.xlabel( "time [seconds]" )
plt.ylabel( "{} [{}]".format( temperature.name, temperature.unit ) )
plt.legend()
plt.show()
```
The full code can be found in the *[Examples](#page-16-0)* section.

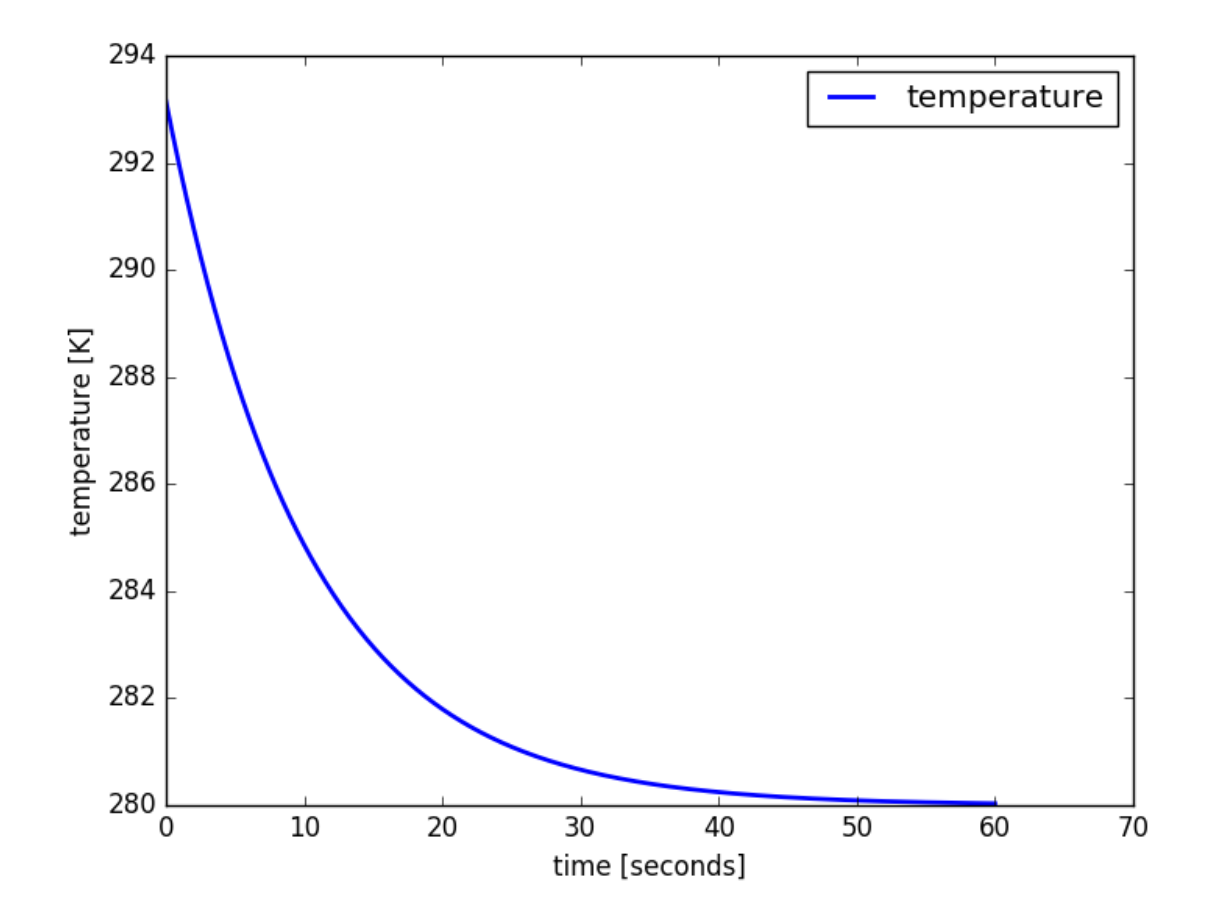

Fig. 4.1: The linear decay model results

## Examples

## <span id="page-16-1"></span><span id="page-16-0"></span>**Linear decay equation**

This is the full code from the *[Setting up a model](#page-10-0)* section:

```
# import the module
import numericalmodel
from numericalmodel.interfaces import *
from numericalmodel.numericalschemes import *
# create a model
model = numericalmodel.numericalmodel.NumericalModel()
model.initial_time = 0
# define values
temperature = StateVariable( id = T", name = "temperature", unit = TK")
parameter = Parameter( id = "a", name = "linear parameter", unit = "1/s" )forcing = ForcingValue( id = "F", name = "forcing parameter", unit = "K/s")
# add the values to the model
model.variables = SetOfStateVariables( [ temperature ] )
model.parameters = SetOfParameters( [ parameter ] )
model.forcing = SetOfForcingValues( [ forcing ] )
# set initial values
model.variables["T"].value = 20 + 273.15model.parameters["a"].value = 0.1
model.forcing["F"].value = 28# define the equation
class LinearDecayEquation(numericalmodel.equations.PrognosticEquation):
    \pi \pi \piClass for the linear decay equation
    "''"''"''"def linear_factor(self, time = None ):
```

```
# take the "a" parameter from the input, interpolate it to the given
        # "time" and return the negative value
        return - self.input["a"](time)
    def independent_addend(self, time = None ):
        # take the "F" forcing parammodel.integrate( final_time = model.model_time +_
˓→60 )eter from the input, interpolate it to
        # the given "time" and return it
        return self.input["F"](time)
    def nonlinear_addend(self, *args, **kwargs):
        return 0 # nonlinear addend is always zero (LINEAR decay equation)
# create an equation object
decay_equation = LinearDecayEquation(
    variable = temperature,
    input = SetOfInterfaceValues( [parameter, forcing] ),
    )
# create a numerical scheme
implicit_scheme = numericalmodel.numericalschemes.EulerImplicit(
    equation = decay_equation
    \lambda# add the numerical scheme to the model
model.numericalschemes = SetOfNumericalSchemes( [ implicit_scheme ] )
# integrate the model
model.integrate( final_time = model.model_time + 60 )
# plot the results
import matplotlib.pyplot as plt
plt.plot( temperature.times, temperature.values,
   linewidth = 2,
    label = temperature.name,
    \lambdaplt.xlabel( "time [seconds]" )
plt.ylabel( "{} [{}]".format( temperature.name, temperature.unit ) )
plt.legend()
plt.show()
```
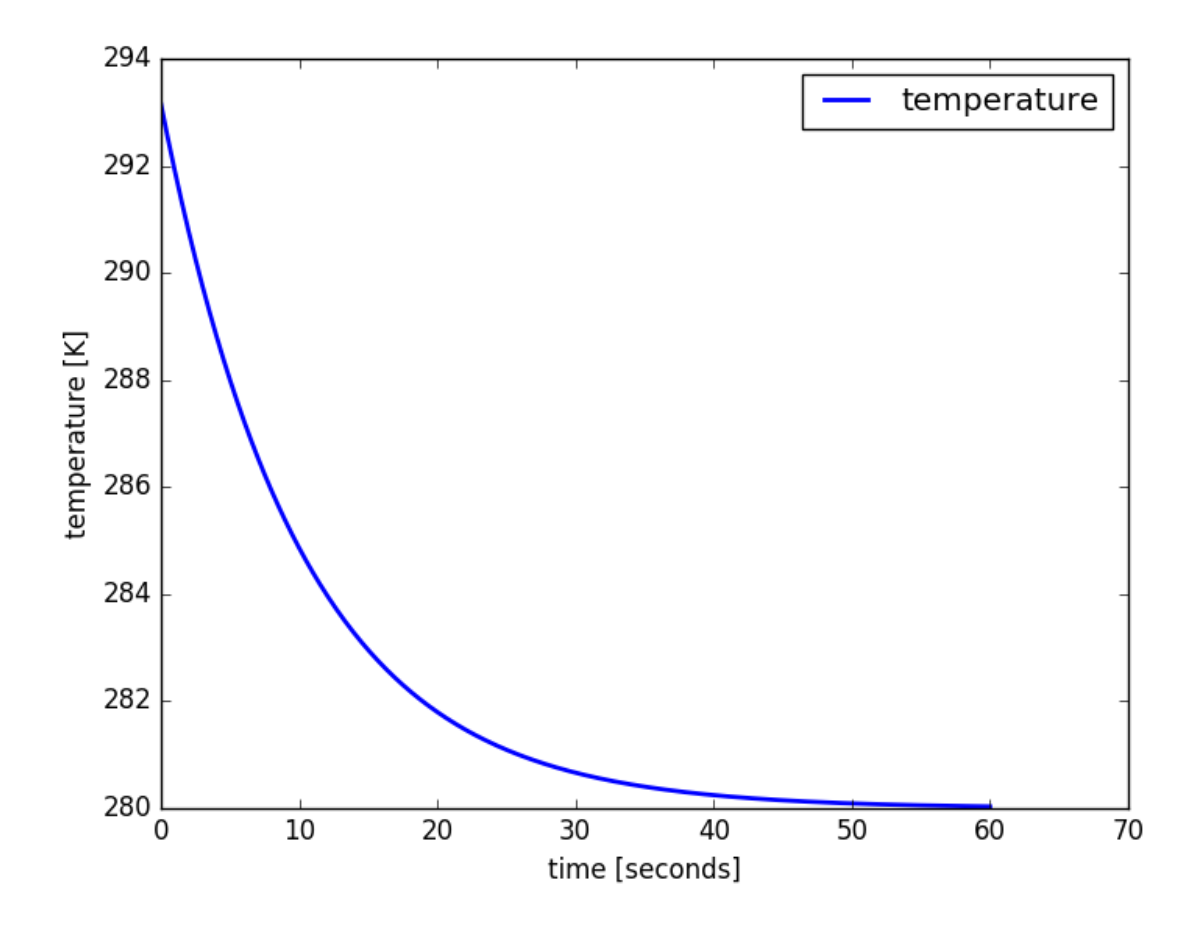

Fig. 5.1: The linear decay model results

# numericalmodel

## <span id="page-20-5"></span><span id="page-20-1"></span><span id="page-20-0"></span>**numericalmodel package**

numericalmodel Python module

### **Submodules**

#### <span id="page-20-4"></span>**numericalmodel.equations module**

```
class numericalmodel.equations.DerivativeEquation(variable=None, description=None,
                                                      long_description=None, input=None)
    Bases: numericalmodel.equations.Equation
```
Class to represent a derivative equation

<span id="page-20-2"></span>**derivative**(*time=None*, *variablevalue=None*) Calculate the derivative (right-hand-side) of the equation

#### Parameters

- **times** (single numeric value, optional) the time to calculate the derivative. Defaults to the variable's current (last) time.
- **variablevalue** (np.array, optional) the variable vaulue to use. Defaults to the value of self.variable at the given time.

Returns the derivatives corresponding to the given time

#### Return type [numpy.ndarray](https://docs.scipy.org/doc/numpy/reference/generated/numpy.ndarray.html#numpy.ndarray)

#### **independent\_addend**(*time=None*)

Calculate the derivative's addend part that is independent of the variable.

Parameters times (single numeric value, optional) – the time to calculate the derivative. Defaults to the variable's current (last) time.

<span id="page-21-1"></span>Returns the equation's variable-independent addend at the corresponding time

Return type [numpy.array](https://docs.scipy.org/doc/numpy/reference/generated/numpy.array.html#numpy.array)

**linear\_factor**(*time=None*)

Calculate the derivative's linear factor in front of the variable

**Parameters time** (single numeric value, optional) – the time to calculate the derivative. Defaults to the variable's current (last) time.

Returns the equation's linear factor at the corresponding time

Return type [numpy.array](https://docs.scipy.org/doc/numpy/reference/generated/numpy.array.html#numpy.array)

**nonlinear\_addend**(*time=None*, *variablevalue=None*)

Calculate the derivative's addend part that is nonlinearly dependent of the variable.

#### Parameters

- **times** (single numeric value, optional) the time to calculate the derivative. Defaults to the variable's current (last) time.
- **variablevalue** (np. array, optional) the variable vaulue to use. Defaults to the value of self.variable at the given time.

Returns the equation's nonlinear addend at the corresponding time

Return type [numpy.array](https://docs.scipy.org/doc/numpy/reference/generated/numpy.array.html#numpy.array)

class numericalmodel.equations.**DiagnosticEquation**(*variable=None*, *description=None*, *long\_description=None*, *input=None*)

Bases: [numericalmodel.equations.Equation](#page-21-0)

Class to represent diagnostic equations

<span id="page-21-0"></span>class numericalmodel.equations.**Equation**(*variable=None*, *description=None*, *long\_description=None*, *input=None*)

Bases: [numericalmodel.utils.LoggerObject](#page-32-1), [numericalmodel.utils.ReprObject](#page-32-0)

Base class for equations

#### **Parameters**

- **description** ([str,](https://docs.python.org/3/library/stdtypes.html#str) optional) short equation description
- **long\_description** ([str,](https://docs.python.org/3/library/stdtypes.html#str) optional) long equation description
- **variable** ([StateVariable](#page-26-3), optional) the variable obtained by solving the equation
- **input** ([SetOfInterfaceValues](#page-25-1), optional) set of values needed by the equation

#### **\_\_str\_\_**()

Stringification

Returns a summary

#### Return type [str](https://docs.python.org/3/library/stdtypes.html#str)

```
depends_on(id)
```
Check if this equation depends on a given [InterfaceValue](#page-23-1)

Parameters id ([str](https://docs.python.org/3/library/stdtypes.html#str) or [InterfaceValue](#page-23-1)) – an *InterfaceValue* or an id

Returns True if 'id' is in *[input](#page-22-2)*, False otherwise

Return type [bool](https://docs.python.org/3/library/functions.html#bool)

#### <span id="page-22-6"></span>**description**

The description of the equation

Type [str](https://docs.python.org/3/library/stdtypes.html#str)

#### <span id="page-22-2"></span>**input**

The input needed by the equation. Only real dependencies should be included. If the equation depends on the [variable](#page-22-3), it should also be included in [input](#page-22-2).

Type [SetOfInterfaceValues](#page-25-1)

#### **long\_description**

The longer description of this equation

Type [str](https://docs.python.org/3/library/stdtypes.html#str)

#### <span id="page-22-3"></span>**variable**

The variable the equation is able to solve for

Type [StateVariable](#page-26-3)

<span id="page-22-1"></span>class numericalmodel.equations.**PrognosticEquation**(*variable=None*, *description=None*, *long\_description=None*, *input=None*) Bases: [numericalmodel.equations.DerivativeEquation](#page-20-3)

Class to represent prognostic equations

<span id="page-22-0"></span>class numericalmodel.equations.**SetOfEquations**(*elements=[]*) Bases: [numericalmodel.utils.SetOfObjects](#page-33-1)

Base class for sets of Equations

Parameters **elements** (list of Equations, optional) – the list of [Equation](#page-21-0) instances

#### **\_object\_to\_key**(*obj*)

key transformation function.

Parameters **obj** ([object](https://docs.python.org/3/library/functions.html#object)) – the element

**Returns** the unique key for this object. The Equation. variable's [id](#page-24-1) is used.

Return type [str](https://docs.python.org/3/library/stdtypes.html#str)

#### <span id="page-22-5"></span>**numericalmodel.genericmodel module**

```
class numericalmodel.genericmodel.GenericModel(name=None, version=None, descrip-
                                                tion=None, long_description=None,
                                                authors=None)
    Bases: numericalmodel.utils.LoggerObject, numericalmodel.utils.ReprObject
```
Base class for models

**Parameters** 

- **name** ([str,](https://docs.python.org/3/library/stdtypes.html#str) optional) the model name
- **version** ([str,](https://docs.python.org/3/library/stdtypes.html#str) optional) the model version
- **description** ([str](https://docs.python.org/3/library/stdtypes.html#str)) a short model description
- **long\_description** ([str](https://docs.python.org/3/library/stdtypes.html#str)) an extended model description
- **authors** ([str,](https://docs.python.org/3/library/stdtypes.html#str) [list](https://docs.python.org/3/library/stdtypes.html#list) or [dict,](https://docs.python.org/3/library/stdtypes.html#dict) optional) model authors. str: name of single author list: list of author names dict: dict of {'task': ['name1','name1']} pairs

<span id="page-23-3"></span>**\_\_str\_\_**() Stringification

Returns a summary

#### Return type [str](https://docs.python.org/3/library/stdtypes.html#str)

#### **authors**

The model author(s)

#### One of:

- [str](https://docs.python.org/3/library/stdtypes.html#str): one author
- [list](https://docs.python.org/3/glossary.html#term-list) of [str](https://docs.python.org/3/library/stdtypes.html#str) : multiple authors
- [Dictionary displays](https://docs.python.org/3/reference/expressions.html#dict) : multple authors per task, e.g. { "task1" : ["author1",  $"author2"$ ],  $"task2" : ...$ }

#### **description**

The model description

Type [str](https://docs.python.org/3/library/stdtypes.html#str)

**long\_description**

Longer model description

Type [str](https://docs.python.org/3/library/stdtypes.html#str)

**name**

The model name

Type [str](https://docs.python.org/3/library/stdtypes.html#str)

**version**

The model version

Type [str](https://docs.python.org/3/library/stdtypes.html#str)

### <span id="page-23-2"></span>**numericalmodel.interfaces module**

<span id="page-23-1"></span><span id="page-23-0"></span>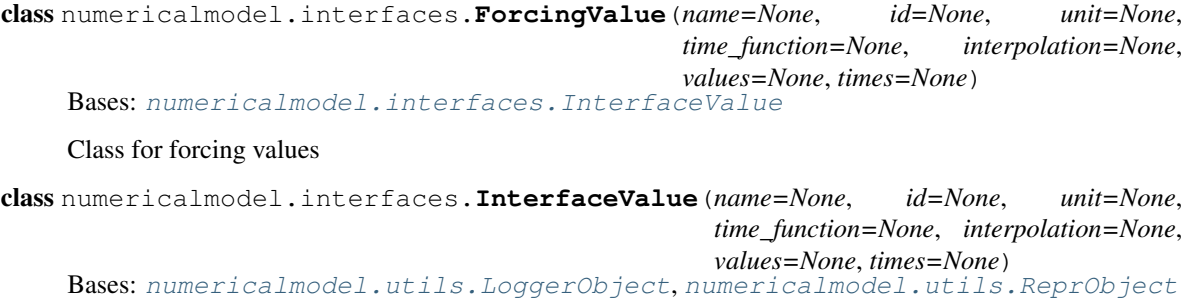

Base class for model interface values

**Parameters** 

- **name**  $(str)$  $(str)$  $(str)$  value name
- **id**  $(str)$  $(str)$  $(str)$  unique id
- **values** (1d np.array) all values this InterfaceValue had in chronological order
- **times** (1d np.array) the corresponding times to values
- **unit**  $(str)$  $(str)$  $(str)$  physical unit of value
- <span id="page-24-7"></span>• **interpolation**  $(str)$  $(str)$  $(str)$  – interpolation kind. See scipy.interpolate.interp1d for documentation. Defaults to "zero".
- time\_function ([callable](https://docs.python.org/3/library/functions.html#callable)) function that returns the model time as utc unix timestamp

#### <span id="page-24-0"></span>**\_\_call\_\_**(*times=None*)

When called, return the value, optionally at a specific time

**Parameters times** (numeric, optional) – The times to obtain data from

#### **\_\_str\_\_**()

Stringification

Returns a summary

Return type [str](https://docs.python.org/3/library/stdtypes.html#str)

#### <span id="page-24-1"></span>**id**

The unique id

Type [str](https://docs.python.org/3/library/stdtypes.html#str)

#### <span id="page-24-4"></span>**interpolation**

The interpolation kind to use in the  $\_\_call$  method. See [scipy.interpolate.interp1d](https://docs.scipy.org/doc/scipy/reference/generated/scipy.interpolate.interp1d.html#scipy.interpolate.interp1d) for documentation.

Getter Return the interplation kind.

Setter Set the interpolation kind. Reset the internal interpolator if the interpolation kind changed.

Type [str](https://docs.python.org/3/library/stdtypes.html#str)

#### **interpolator**

The interpolator for interpolation of  $values$  over  $times$ . Creating this interpolator is costly and thus only performed on demand, i.e. when  $\text{I}$  and is called and no interpolator was created previously or the previously created interolator was unset before (e.g. by setting a new [value](#page-25-3) or changing [interpolation](#page-24-4))

Type [scipy.interpolate.interp1d](https://docs.scipy.org/doc/scipy/reference/generated/scipy.interpolate.interp1d.html#scipy.interpolate.interp1d)

#### **name**

The name.

Type [str](https://docs.python.org/3/library/stdtypes.html#str)

#### <span id="page-24-5"></span>**next\_time**

The next time to use when  $value$  is set.

Getter Return the next time to use. Defaults to the value of  $time\_function$  if no [next\\_time](#page-24-5) was set.

Setter Set the next time to use. Set to [None](https://docs.python.org/3/library/constants.html#None) to unset and use the default time in the getter again.

Type [float](https://docs.python.org/3/library/functions.html#float)

#### <span id="page-24-6"></span>**time**

The current time

Getter Return the current time, i.e. the last time recorded in  $t \text{ times}$  $t \text{ times}$  $t \text{ times}$ .

Type [float](https://docs.python.org/3/library/functions.html#float)

<span id="page-24-3"></span><span id="page-24-2"></span>**time\_function**

#### <span id="page-25-5"></span>**times**

All times the  $value$  has ever been set in chronological order

Type [numpy.ndarray](https://docs.scipy.org/doc/numpy/reference/generated/numpy.ndarray.html#numpy.ndarray)

#### **unit**

The SI-unit.

Type [str](https://docs.python.org/3/library/stdtypes.html#str), SI-unit

#### <span id="page-25-3"></span>**value**

The current value.

Getter the return value of  $\_\_call\_\_$ , i.e. the current value.

**Setter** When this property is set, the given value is recorded to the time given by  $next_time$ . If this time exists already in  $times$ , the corresponding value in [values](#page-25-4) is overwritten. Otherwise, the new time and value are appended to  $t$  imes and [values](#page-25-4).

Type numeric

#### <span id="page-25-4"></span>**values**

All values this InterfaceValue has ever had in chronological order

Type [numpy.ndarray](https://docs.scipy.org/doc/numpy/reference/generated/numpy.ndarray.html#numpy.ndarray)

<span id="page-25-2"></span>class numericalmodel.interfaces.**Parameter**(*name=None*, *id=None*, *unit=None*, *time\_function=None*, *interpolation=None*, *values=None*, *times=None*)

Bases: [numericalmodel.interfaces.InterfaceValue](#page-23-1)

#### Class for parameters

<span id="page-25-0"></span>class numericalmodel.interfaces.**SetOfForcingValues**(*elements=[]*) Bases: [numericalmodel.interfaces.SetOfInterfaceValues](#page-25-1)

#### Class for a set of forcing values

<span id="page-25-1"></span>class numericalmodel.interfaces.**SetOfInterfaceValues**(*elements=[]*) Bases: [numericalmodel.utils.SetOfObjects](#page-33-1)

Base class for sets of interface values

Parameters **values** (list of value\_type-instances, optional) – the list of values

 $cal1$  (*id*)

Get the value of an [InterfaceValue](#page-23-1) in this set

**Parameters**  $id(str)$  $id(str)$  $id(str)$  **– the id of an** [InterfaceValue](#page-23-1) in this set

Returns the [value](#page-25-3) of the corresponding [InterfaceValue](#page-23-1)

Return type [float](https://docs.python.org/3/library/functions.html#float)

#### **\_object\_to\_key**(*obj*)

key transformation function.

**Parameters**  $\textbf{obj}(\textit{object})$  $\textbf{obj}(\textit{object})$  $\textbf{obj}(\textit{object})$  – the element

Returns the unique key for this object. The InterfaceValue. id is used.

Return type key [\(str\)](https://docs.python.org/3/library/stdtypes.html#str)

#### **time\_function**

The time function of all the [InterfaceValue](#page-23-1) s in the set.

Getter Return a [list](https://docs.python.org/3/glossary.html#term-list) of time functions from the elements

Setter Set the time function of each element

Type ([list](https://docs.python.org/3/glossary.html#term-list) of) callables

<span id="page-26-5"></span><span id="page-26-2"></span>class numericalmodel.interfaces.**SetOfParameters**(*elements=[]*) Bases: [numericalmodel.interfaces.SetOfInterfaceValues](#page-25-1)

Class for a set of parameters

<span id="page-26-1"></span>class numericalmodel.interfaces.**SetOfStateVariables**(*elements=[]*) Bases: [numericalmodel.interfaces.SetOfInterfaceValues](#page-25-1)

Class for a set of state variables

<span id="page-26-3"></span>class numericalmodel.interfaces.**StateVariable**(*name=None*, *id=None*, *unit=None*, *time\_function=None*, *interpolation=None*, *values=None*, *times=None*) Bases: [numericalmodel.interfaces.InterfaceValue](#page-23-1)

Class for state variables

#### <span id="page-26-4"></span>**numericalmodel.numericalmodel module**

<span id="page-26-0"></span>class numericalmodel.numericalmodel.**NumericalModel**(*name=None*, *version=None*, *description=None*, *long\_description=None*, *authors=None*, *initial\_time=None*, *parameters=None*, *forcing=None*, *variables=None*, *numericalschemes=None*) Bases: [numericalmodel.genericmodel.GenericModel](#page-22-4)

Class for numerical models

#### **Parameters**

- **name** ([str,](https://docs.python.org/3/library/stdtypes.html#str) optional) the model name
- **version** ([str,](https://docs.python.org/3/library/stdtypes.html#str) optional) the model version
- **description** ([str,](https://docs.python.org/3/library/stdtypes.html#str) optional) a short model description
- **long\_description** ([str,](https://docs.python.org/3/library/stdtypes.html#str) optional) an extended model description
- **authors** ([str,](https://docs.python.org/3/library/stdtypes.html#str) [list](https://docs.python.org/3/library/stdtypes.html#list) or [dict,](https://docs.python.org/3/library/stdtypes.html#dict) optional) model authors. str: name of single author list: list of author names dict: dict of {'task': ['name1','name1']} pairs
- **initial\_time** ( $f$ loat) initial model time (UTC unix timestamp)
- **parameters** ([SetOfParameters](#page-26-2), optional) model parameters
- **forcing** ([SetOfForcingValues](#page-25-0), optional) model forcing
- **variables** ([SetOfStateVariables](#page-26-1), optional) model state variables
- **numericalschemes** ([SetOfNumericalSchemes](#page-31-0), optional) model schemes with equation

**\_\_str\_\_**()

**Stringification** 

Returns a summary

Return type [str](https://docs.python.org/3/library/stdtypes.html#str)

#### <span id="page-27-3"></span>**forcing**

The model forcing

#### Type [SetOfForcingValues](#page-25-0)

#### **get\_model\_time**()

The current model time

#### Returns current model time

#### Return type [float](https://docs.python.org/3/library/functions.html#float)

**initial\_time** The initial model time

Type [float](https://docs.python.org/3/library/functions.html#float)

**integrate**(*final\_time*) Integrate the model until final\_time

Parameters final\_time ([float](https://docs.python.org/3/library/functions.html#float)) – time to integrate until

#### <span id="page-27-0"></span>**model\_time**

The current model time

#### Type [float](https://docs.python.org/3/library/functions.html#float)

**numericalschemes** The model numerical schemes

Type [str](https://docs.python.org/3/library/stdtypes.html#str)

#### **parameters** The model parameters

Type [SetOfParameters](#page-26-2)

#### **variables**

The model variables

Type [SetOfStateVariables](#page-26-1)

#### <span id="page-27-1"></span>**numericalmodel.numericalschemes module**

class numericalmodel.numericalschemes.**EulerExplicit**(*description=None*,

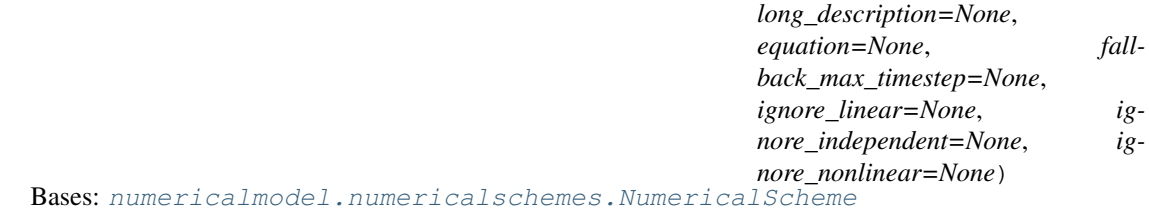

Euler-explicit numerical scheme

<span id="page-27-2"></span>**step**(*time=None*, *timestep=None*, *tendency=True*)

<span id="page-28-1"></span>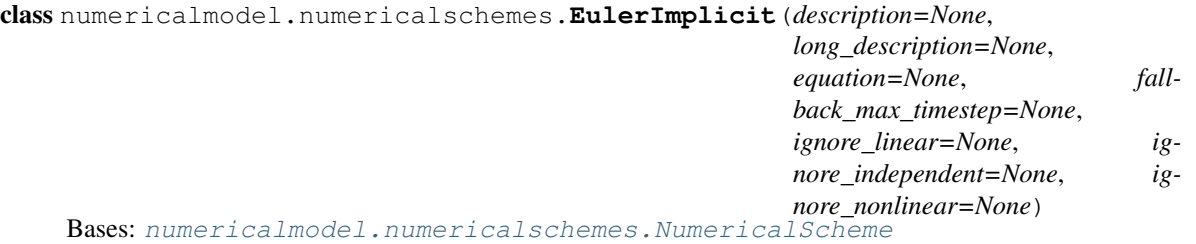

#### Euler-implicit numerical scheme

**step**(*time=None*, *timestep=None*, *tendency=True*)

Integrate one "timestep" from "time" forward with the Euler-implicit scheme and return the resulting variable value.

#### Parameters

- **time** (single numeric) The time to calculate the step FROM
- **timestep** (single numeric) The timestep to calculate the step
- **tendency** ([bool,](https://docs.python.org/3/library/functions.html#bool) optional) return the tendency or the actual value of the variable after the timestep?

Returns The resulting variable value or tendency

#### Return type [numpy.ndarray](https://docs.scipy.org/doc/numpy/reference/generated/numpy.ndarray.html#numpy.ndarray)

Raises [AssertionError](https://docs.python.org/3/library/exceptions.html#AssertionError) – when the equation's nonlinear part is not zero and [ignore\\_nonlinear](#page-29-1) is not set to True

class numericalmodel.numericalschemes.**LeapFrog**(*description=None*, *long\_description=None*,

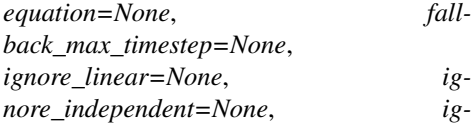

*nore\_nonlinear=None*) Bases: [numericalmodel.numericalschemes.NumericalScheme](#page-28-0)

Leap-Frog numerical scheme

**step**(*time=None*, *timestep=None*, *tendency=True*)

<span id="page-28-0"></span>class numericalmodel.numericalschemes.**NumericalScheme**(*description=None*,

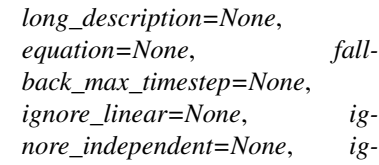

*nore\_nonlinear=None*) Bases: [numericalmodel.utils.ReprObject](#page-32-0), [numericalmodel.utils.LoggerObject](#page-32-1)

#### Base class for numerical schemes

#### **Parameters**

- **description**  $(str)$  $(str)$  $(str)$  short equation description
- **long\_description** ([str](https://docs.python.org/3/library/stdtypes.html#str)) long equation description
- **equation** ([DerivativeEquation](#page-20-3)) the equation
- **fallback\_max\_timestep** (single numeric) the fallback maximum timestep if no timestep can be estimated from the equation
- <span id="page-29-5"></span>• **ignore\_linear** ([bool](https://docs.python.org/3/library/functions.html#bool)) – ignore the linear part of the equation?
- **ignore\_independent** ([bool](https://docs.python.org/3/library/functions.html#bool)) ignore the variable-independent part of the equation?
- **ignore\_nonlinear** ([bool](https://docs.python.org/3/library/functions.html#bool)) ignore the nonlinear part of the equation?

**\_\_str\_\_**()

**Stringification** 

Returns a summary

Return type [str](https://docs.python.org/3/library/stdtypes.html#str)

#### **\_needed\_timesteps\_for\_integration\_step**(*timestep=None*)

Given a timestep to integrate from now on, what other timesteps of the dependencies are needed?

**Parameters timestep** (single numeric value) – the timestep to calculate

Returns the timesteps

Return type [numpy.array](https://docs.scipy.org/doc/numpy/reference/generated/numpy.array.html#numpy.array)

Note: timestep 0 means the current time

#### **description**

The numerical scheme description

Type [str](https://docs.python.org/3/library/stdtypes.html#str)

#### **equation**

The equation the numerical scheme's should solve

#### Type [DerivativeEquation](#page-20-3)

#### <span id="page-29-4"></span>**fallback\_max\_timestep**

The numerical scheme's fallback maximum timestep

#### Type [float](https://docs.python.org/3/library/functions.html#float)

#### <span id="page-29-2"></span>**ignore\_independent**

Should this numerical scheme ignore the equation's variable-independent addend?

Type [bool](https://docs.python.org/3/library/functions.html#bool)

#### <span id="page-29-3"></span>**ignore\_linear**

Should this numerical scheme ignore the equation's linear factor?

Type [bool](https://docs.python.org/3/library/functions.html#bool)

#### <span id="page-29-1"></span>**ignore\_nonlinear**

Should this numerical scheme ignore the equation's nonlinear addend?

Type [bool](https://docs.python.org/3/library/functions.html#bool)

#### **independent\_addend**(*time=None*)

Calculate the equation's addend part that is independent of the variable.

Parameters **times** (single numeric value, optional) – the time to calculate the derivative. Defaults to the variable's current (last) time.

Returns the independent addend or 0 if [ignore\\_independent](#page-29-2) is True.

<span id="page-29-0"></span>Return type numeric

#### <span id="page-30-2"></span>**integrate**(*time=None*, *until=None*)

Integrate until a certain time, respecting the  $max$   $t$  imestep.

#### **Parameters**

- **time** (single numeric, optional) The time to begin. Defaults to current variable [time](#page-24-6).
- **until** (single numeric, optional) The time to integrate until. Defaults to one max timestep further.

#### **integrate\_step**(*time=None*, *timestep=None*)

Integrate "timestep" forward and set results in-place

#### Parameters

- **time** (single numeric, optional) The time to calculate the step FROM. Defaults to the current variable time.
- **timestep** (single numeric, optional) The timestep to calculate the step. Defaults to  $max$ \_timestep.

#### **linear\_factor**(*time=None*)

Calculate the equation's linear factor in front of the variable.

Parameters times (single numeric value, optional) – the time to calculate the derivative. Defaults to the variable's current (last) time.

Returns the linear factor or  $0$  if  $i$  gnore linear is True.

#### Return type numeric

#### **long\_description**

The longer numerical scheme description

#### Type [str](https://docs.python.org/3/library/stdtypes.html#str)

#### <span id="page-30-0"></span>**max\_timestep**

Return a maximum timestep for the current state. First tries the  $max\_timestep\_estimate$ , then the [fallback\\_max\\_timestep](#page-29-4).

#### Parameters

- **times** (single numeric value, optional) the time to calculate the derivative. Defaults to the variable's current (last) time.
- **variablevalue** (np.array, optional) the variable vaulue to use. Defaults to the value of self.variable at the given time.

Returns an estimate of the current maximum timestep

#### Return type [float](https://docs.python.org/3/library/functions.html#float)

<span id="page-30-1"></span>**max\_timestep\_estimate**(*time=None*, *variablevalue=None*)

Based on this numerical scheme and the equation parts, estimate a maximum timestep. Subclasses may override this.

#### **Parameters**

- **times** (single numeric value, optional) the time to calculate the derivative. Defaults to the variable's current (last) time.
- **variablevalue** (np.array, optional) the variable vaulue to use. Defaults to the value of self.variable at the given time.

Returns an estimate of the current maximum timestep. Definitely check the result for integrity.

<span id="page-31-1"></span>Return type single numeric or bogus

Raises [Exception](https://docs.python.org/3/library/exceptions.html#Exception) – any exception if something goes wrong

#### **needed\_timesteps**(*timestep*)

Given a timestep to integrate from now on, what other timesteps of the dependencies are needed?

**Parameters timestep** (single numeric value) – the timestep to calculate

Returns the timesteps

Return type [numpy.array](https://docs.scipy.org/doc/numpy/reference/generated/numpy.array.html#numpy.array)

Note: timestep 0 means the current time

#### **nonlinear\_addend**(*time=None*, *variablevalue=None*)

Calculate the derivative's addend part that is nonlinearly dependent of the variable.

#### Parameters

- **times** (single numeric value, optional) the time to calculate the derivative. Defaults to the variable's current (last) time.
- **variablevalue** (np.array, optional) the variable vaulue to use. Defaults to the value of self.variable at the given time.

Returns the nonlinear addend or 0 if ignore nonlinear is True.

Return type res (numeric)

#### **step**(*time*, *timestep*, *tendency=True*)

Integrate one "timestep" from "time" forward and return value

#### Parameters

- **time** (single numeric) The time to calculate the step FROM
- **timestep** (single numeric) The timestep to calculate the step
- **tendency** ([bool,](https://docs.python.org/3/library/functions.html#bool) optional) return the tendency or the actual value of the variable after the timestep?

Returns The resulting variable value or tendency

#### Return type [numpy.ndarray](https://docs.scipy.org/doc/numpy/reference/generated/numpy.ndarray.html#numpy.ndarray)

class numericalmodel.numericalschemes.**RungeKutta4**(*description=None*,

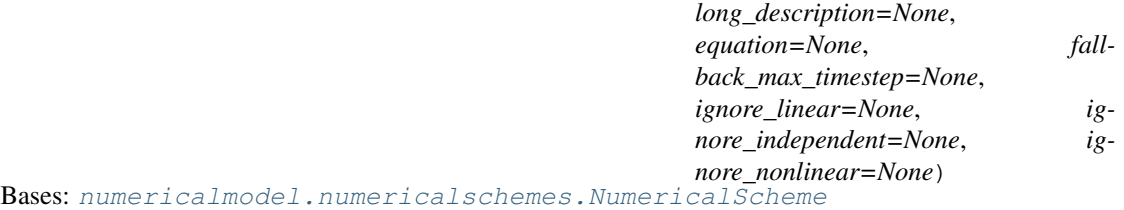

#### Runte-Kutta-4 numerical scheme

#### **step**(*time=None*, *timestep=None*, *tendency=True*)

<span id="page-31-0"></span>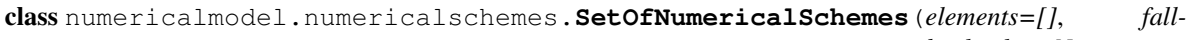

*back\_plan=None*)

Bases: [numericalmodel.utils.SetOfObjects](#page-33-1)

Base class for sets of NumericalSchemes

#### <span id="page-32-4"></span>**Parameters**

- **elements** (list of NumericalScheme instance) the numerical schemes
- **fallback\_plan**  $(llist)$  $(llist)$  $(llist)$  the fallback plan if automatic planning fails. Depending on the combination of numerical scheme and equations, a certain order or solving the equations is crucial. For some cases, the order can be determined automatically, but if that fails, one has to provide this information by hand. Has to be a list of  $[\varphi]$  ranne,  $[\varphi]$  timestep1, timestep2,...]] pairs.

varname: the name of the equation variable. Obviously there has to be at least one entry in the list for each equation.

timestepN: the normed timesteps (betw. 0 and 1) to calculate. Normed means, that if it is requested to integrate the set of numerical equations by an overall timestep, what percentages of this timestep have to be available of this variable. E.g. an overall timestep of 10 is requested. Another equation needs this variable at the timesteps 2 and 8. Then the timesteps would be [0.2,0.8]. Obviously, the equations that looks farest into the future (e.g. Runge-Kutta or Euler-Implicit) has to be last in this fallback\_plan list.

#### **\_object\_to\_key**(*obj*)

key transformation function.

Parameters **obj** ([object](https://docs.python.org/3/library/functions.html#object)) – the element

Returns

the unique key for this object. The equation's variable's id is used.

Return type key [\(str\)](https://docs.python.org/3/library/stdtypes.html#str)

#### <span id="page-32-2"></span>**fallback\_plan**

The fallback plan if automatic plan determination does not work

Type [list](https://docs.python.org/3/glossary.html#term-list)

**integrate**(*start\_time*, *final\_time*) Integrate the model until final\_time

#### Parameters

- **start** time  $(fload)$  the starting time
- **final\_time** ([float](https://docs.python.org/3/library/functions.html#float)) time to integrate until

#### **plan**

The unified plan for this set of numerical schemes. First try to determine the plan automatically, if that fails, use the [fallback\\_plan](#page-32-2).

Type [list](https://docs.python.org/3/glossary.html#term-list)

#### <span id="page-32-3"></span>**numericalmodel.utils module**

<span id="page-32-1"></span>class numericalmodel.utils.**LoggerObject**(*logger=<logging.Logger object>*)

Bases: [object](https://docs.python.org/3/library/functions.html#object)

Simple base class that provides a 'logger' property

Parameters logger (logging. Logger) – the logger to use

#### <span id="page-32-0"></span>**logger**

the logging. Logger used for logging. Defaults to logging.getLogger( \_\_name\_\_).

#### <span id="page-33-3"></span>class numericalmodel.utils.**ReprObject**

Bases: [object](https://docs.python.org/3/library/functions.html#object)

Simple base class that defines  $a \equiv \text{repr\_method}$  based on an object's  $\equiv$ init $\equiv$  arguments and properties that are named equally. Subclasses of  $Reprobject$  should thus make sure to have properties that are named equally as their *\_\_init \_\_* arguments.

#### <span id="page-33-0"></span>**\_\_repr\_\_**()

Python representation of this object

Returns a Python representation of this object based on its \_\_init\_\_ arguments and corresponding properties.

Return type [str](https://docs.python.org/3/library/stdtypes.html#str)

classmethod **\_full\_variable\_path**(*var*)

Get the full string of a variable

**Parameters**  $var(\text{any})$  $var(\text{any})$  $var(\text{any})$  **– The variable to get the full string from** 

Returns The full usable variable string including the module

#### Return type [str](https://docs.python.org/3/library/stdtypes.html#str)

<span id="page-33-1"></span>class numericalmodel.utils.**SetOfObjects**(*elements=[]*, *element\_type=<class 'object'>*)

Bases: [numericalmodel.utils.ReprObject](#page-32-0), [numericalmodel.utils.LoggerObject](#page-32-1), [collections.abc.MutableMapping](https://docs.python.org/3/library/collections.abc.html#collections.abc.MutableMapping)

Base class for sets of objects

**\_\_str\_\_**() Stringification

Returns a summary

#### Return type [str](https://docs.python.org/3/library/stdtypes.html#str)

**\_object\_to\_key**(*obj*)

key transformation function. Subclasses should override this.

Parameters  $obj(\overline{object}) - object$  $obj(\overline{object}) - object$  $obj(\overline{object}) - object$ 

**Returns** the unique key for this object. Defaults to repr  $(\circ \circ \circ)$ 

Return type [str](https://docs.python.org/3/library/stdtypes.html#str)

```
add_element(newelement)
```
Add an element to the set

**Parameters newelement** (object of type element  $type$ ) – the new element

#### <span id="page-33-2"></span>**element\_type**

The base type the elements in the set should have

#### **elements**

return the list of values

Getter get the list of values

Setter set the list of values. Make sure, every element in the list is an instance of (a subclass of) [element\\_type](#page-33-2).

#### Type [list](https://docs.python.org/3/glossary.html#term-list)

numericalmodel.utils.**is\_numeric**(*x*)

Check if a given value is numeric, i.e. whether numeric operations can be done with it.

<span id="page-34-0"></span>**Parameters**  $\mathbf{x}$  ([any](https://docs.python.org/3/library/functions.html#any)) – the input value

Returns True if the value is numeric, False otherwise

Return type [bool](https://docs.python.org/3/library/functions.html#bool)

numericalmodel.utils.**utcnow**()

Get the current utc unix timestamp, i.e. the utc seconds since 01.01.1970.

Returns the current utc unix timestamp in seconds

Return type [float](https://docs.python.org/3/library/functions.html#float)

Indices and tables

- <span id="page-36-0"></span>• genindex
- modindex
- search

# Python Module Index

### <span id="page-38-0"></span>n

numericalmodel, [17](#page-20-1) numericalmodel.equations, [17](#page-20-4) numericalmodel.genericmodel, [19](#page-22-5) numericalmodel.interfaces, [20](#page-23-2) numericalmodel.numericalmodel, [23](#page-26-4) numericalmodel.numericalschemes, [24](#page-27-1) numericalmodel.utils, [29](#page-32-3)

# Index

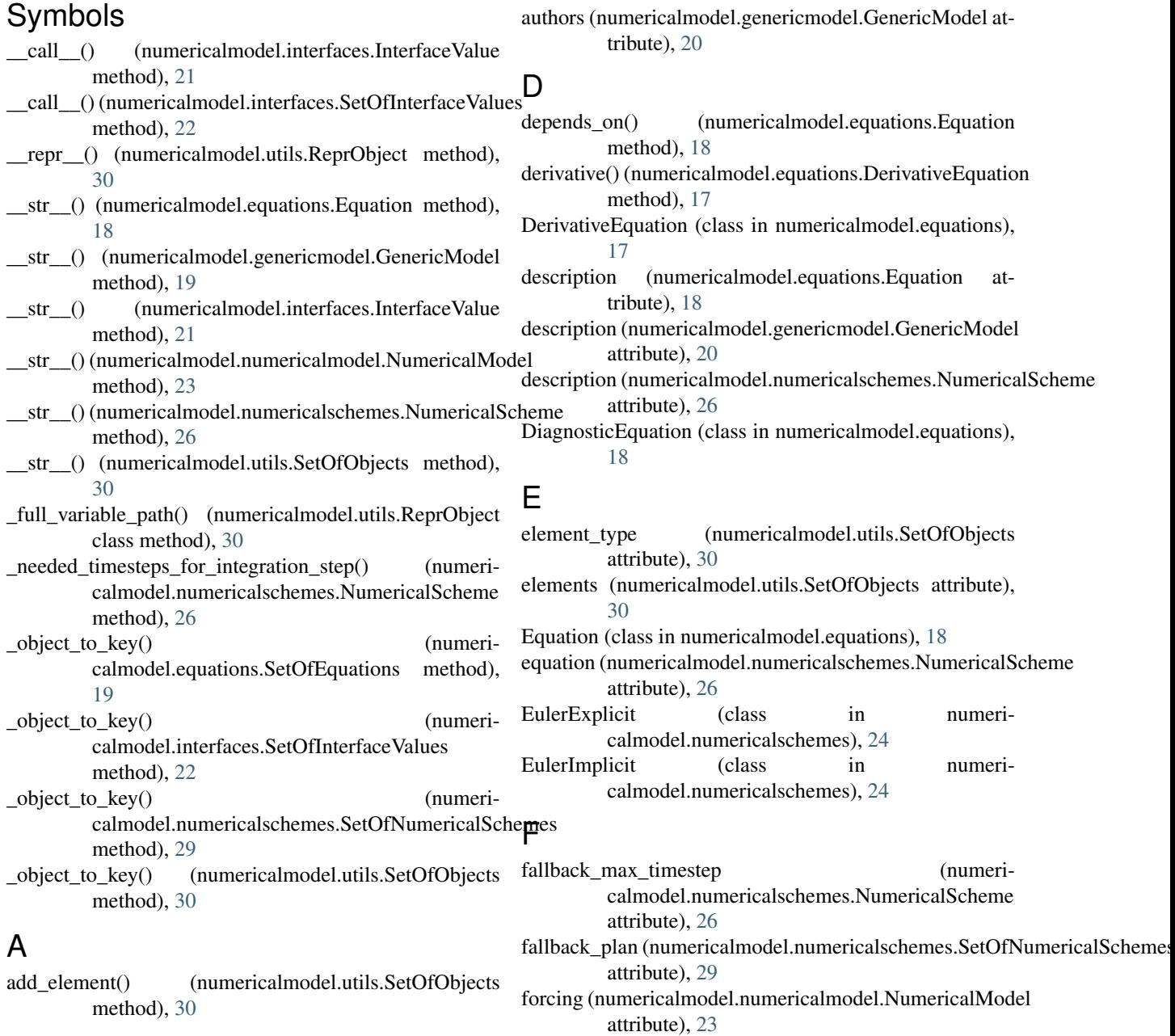

ForcingValue (class in numericalmodel.interfaces), [20](#page-23-3) G GenericModel (class in numericalmodel.genericmodel), [19](#page-22-6) get\_model\_time() (numericalmodel.numericalmodel.NumericalModel method), [24](#page-27-3) I id (numericalmodel.interfaces.InterfaceValue attribute), [21](#page-24-7) ignore\_independent (numericalmodel.numericalschemes.NumericalScheme attribute), [26](#page-29-5) ignore\_linear (numericalmodel.numericalschemes.NumericalSehemestep\_estimate() (numeriattribute), [26](#page-29-5) ignore\_nonlinear (numericalmodel.numericalschemes.NumericalScheme attribute), [26](#page-29-5) independent addend() (numericalmodel.equations.DerivativeEquation method), [17](#page-20-5) independent\_addend() (numericalmodel.numericalschemes.NumericalScheme method), [26](#page-29-5) initial\_time (numericalmodel.numericalmodel.NumericalModedded\_timesteps() (numeriattribute), [24](#page-27-3) input (numericalmodel.equations.Equation attribute), [19](#page-22-6) integrate() (numericalmodel.numericalmodel.NumericalModedxt\_time (numericalmodel.interfaces.InterfaceValue atmethod), [24](#page-27-3) integrate() (numericalmodel.numericalschemes.NumericalScheminear\_addend() (numerimethod), [26](#page-29-5) integrate() (numericalmodel.numericalschemes.SetOfNumericalSchemesthod), [18](#page-21-1) method), [29](#page-32-4) integrate\_step() (numericalmodel.numericalschemes.NumericalScheme method), [27](#page-30-2) InterfaceValue (class in numericalmodel.interfaces), [20](#page-23-3) interpolation (numericalmodel.interfaces.InterfaceValue attribute), [21](#page-24-7) interpolator (numericalmodel.interfaces.InterfaceValue attribute), [21](#page-24-7) is numeric() (in module numericalmodel.utils), [30](#page-33-3) L LeapFrog (class in numericalmodel.numericalschemes), [25](#page-28-1) linear factor() (numericalmodel.equations.DerivativeEquation method), [18](#page-21-1) linear\_factor() (numericalmodel.numericalschemes.NumericalScheme logger (numericalmodel.utils.LoggerObject attribute), [29](#page-32-4) LoggerObject (class in numericalmodel.utils), [29](#page-32-4) long description (numericalmodel.equations.Equation attribute), [19](#page-22-6) long\_description (numericalmodel.genericmodel.GenericModel attribute), [20](#page-23-3) long description (numericalmodel.numericalschemes.NumericalScheme attribute), [27](#page-30-2) M max\_timestep (numericalmodel.numericalschemes.NumericalScheme attribute), [27](#page-30-2) calmodel.numericalschemes.NumericalScheme method), [27](#page-30-2) model\_time (numericalmodel.numericalmodel.NumericalModel attribute), [24](#page-27-3) N name (numericalmodel.genericmodel.GenericModel attribute), [20](#page-23-3) name (numericalmodel.interfaces.InterfaceValue attribute), [21](#page-24-7) calmodel.numericalschemes.NumericalScheme method), [28](#page-31-1) tribute), [21](#page-24-7) calmodel.equations.DerivativeEquation nonlinear addend() (numericalmodel.numericalschemes.NumericalScheme method), [28](#page-31-1) NumericalModel (class in numericalmodel.numericalmodel), [23](#page-26-5) numericalmodel (module), [17](#page-20-5) numericalmodel.equations (module), [17](#page-20-5) numericalmodel.genericmodel (module), [19](#page-22-6) numericalmodel.interfaces (module), [20](#page-23-3) numericalmodel.numericalmodel (module), [23](#page-26-5) numericalmodel.numericalschemes (module), [24](#page-27-3) numericalmodel.utils (module), [29](#page-32-4) NumericalScheme (class in numericalmodel.numericalschemes), [25](#page-28-1) numericalschemes (numericalmodel.numericalmodel.NumericalModel attribute), [24](#page-27-3) P

Parameter (class in numericalmodel.interfaces), [22](#page-25-5)

method), [27](#page-30-2)

parameters (numericalmodel.numericalmodel.NumericalMo $\mathcal{U}$ l attribute), [24](#page-27-3) plan (numericalmodel.numericalschemes.SetOfNumericalSchemes

attribute), [29](#page-32-4) PrognosticEquation (class in numericalmodel.equations), [19](#page-22-6)

# R

ReprObject (class in numericalmodel.utils), [29](#page-32-4) RungeKutta4 (class in numericalmodel.numericalschemes), [28](#page-31-1)

## S

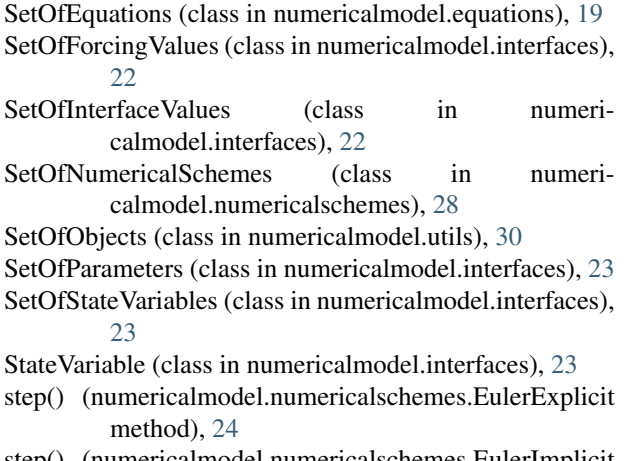

- step() (numericalmodel.numericalschemes.EulerImplicit method), [25](#page-28-1)
- step() (numericalmodel.numericalschemes.LeapFrog method), [25](#page-28-1)
- step() (numericalmodel.numericalschemes.NumericalScheme method), [28](#page-31-1)
- step() (numericalmodel.numericalschemes.RungeKutta4 method), [28](#page-31-1)

# T

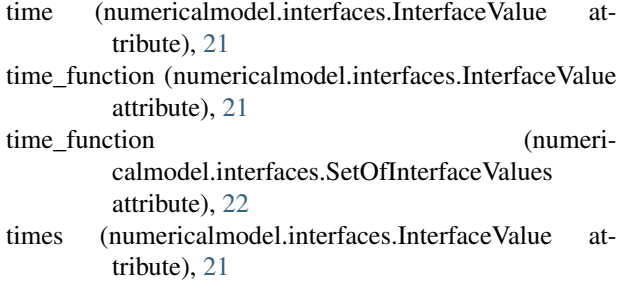

# $\bigcup$

unit (numericalmodel.interfaces.InterfaceValue attribute), [22](#page-25-5) utcnow() (in module numericalmodel.utils), [31](#page-34-0)

- value (numericalmodel.interfaces.InterfaceValue attribute), [22](#page-25-5)
- values (numericalmodel.interfaces.InterfaceValue attribute), [22](#page-25-5)
- variable (numericalmodel.equations.Equation attribute), [19](#page-22-6)
- variables (numericalmodel.numericalmodel.NumericalModel attribute), [24](#page-27-3)

version (numericalmodel.genericmodel.GenericModel attribute), [20](#page-23-3)